Photoshop 2020 (version 21) Product Key [Mac/Win]

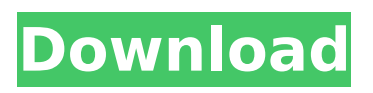

\* \*\*Adobe Photoshop Elements\*\* is a version of Photoshop designed for entrylevel users. To qualify as an entry-level user, you usually can't afford Photoshop or Photoshop Elements but can buy a computer with enough memory and a monitor and still be a beginner. Pushing the envelope, Photoshop Elements offers Easy Photo Editing, which gets you started with basic editing tasks, like cropping, red-eye removal,

# converting images to black-andwhite, and converting JPEGs into GIFs. As you build your experience, you can then move on to the full version of Photoshop, Photoshop CS6 or newer. (Photoshop CS5 users might appreciate Photoshop Elements 10, which is available for free, too.) If you want to get really good at Photoshop, you should also try Adobe Camera Raw, which is the only way to do some advanced image editing. If you get really good, you might consider trying Capture One, Lightroom, or

(nay, im -possible!) Photoshop. \* \*\*Photoshop Certified\*\* is a system for licensing Photoshop. They only offer this level to Photoshop users who have produced a body of work that would be considered high quality. To get there, you need to spend a large chunk of money. A midlevel Photoshop course is an investment to get you started. The Photoshop Certified training is worth every penny, though. The program is comprehensive. \* \*\*The Adobe Photoshop CS\*\* \*\*Assistance

# program\*\* is a two-DVD set that walks you through the entire editing process step by step. The DVDs are a little cheesy, but they make sense. \* \*\*Photoshop Courses\*\* are also on the Web. There are hundreds on YouTube. \* \*\*Photoshop cheat sheets\*\* are the ultimate shortcut to Photoshop commands. They're like cheat sheets for PowerPoint and are too good to leave out. # Photoshop Profiles The Color Panel is the most useful part of the Control Panel. The four Settings

# sliders—Color, Sharpness, Contrast, and Saturation—control the appearance of your images. The Color, Sharpness, and Contrast settings are all controlled by the RGB sliders; each performs a specialized function. The Saturation setting is based on the HSV sliders. If you don't understand any of these, just use the Color Settings. All settings are adjustable in the Lightness, Tone, and Color sliders.

**Photoshop 2020 (version 21) Crack**

# Why you need to check out Photoshop Elements? Whether you're a pro or a non-pro, Photoshop Elements is the best option for beginners to editing their photos. Photos You can use Photoshop Elements to edit your photos. The improved user interface will help you edit a whole lot easier. Photoshop Elements also has the same features in common with professional Adobe Photoshop and is compatible with other Adobe software. Once you import your photo in Photoshop

# Elements, you can quickly edit your photos with various tools and features. You can also save your photo to mobile devices and tablets, or to any storage device that has an SD card slot. Alternatively, you can also scan your photos and photo album to convert the scanned photos into digital images. Furthermore, you can edit the scanned photos even if you don't have Photoshop Elements installed on your computer. Photoshop Elements has even added a few other neat features that are not

# present in traditional Photoshop. Graphic Design You can use Photoshop Elements to create, edit and design vector graphics for you to use in many apps, devices or web sites. You can either start from scratch and create a new document for you to design your own logo, print template, banner, layout, graphic design, or anything else, or start from an existing image file that you already own. You can also edit various designs you made using Photoshop Elements and save them to your computer. You

# can even store them in your Dropbox or Google drive account. Discord Emoji Users on the popular internet chat platform Discord can create and add emoji to their profile. You can create your own custom emoji on discord and add it to your profile to greet your friends. You can also upload custom emoji files to add to your profile using Photoshop Elements. It can also create custom emojis for you to use in your Discord profile or email client. Furthermore, you can create

# your own custom emoji using various features in Photoshop Elements. Animation You can use Photoshop Elements to create animation. You can animate your own images using various tools in Photoshop Elements. It can even create animations for you to add to your videos and other online content. You can use the delay effects to adjust the length of the animation. You can also use animation presets to easily animate various elements. In this guide, we'll tell you how to get started with

Photoshop Elements and enjoy creating your own graphic design, GIFs, custom emojis 388ed7b0c7

Q: Selenium Webdriver sendKeys for multiple text fields I am trying to create a function that takes in an int input from the user and then validates it, then submits it to a form. I am currently using selenium webdriver, but I am at an impasse because I have multiple inputs from the user. I have tried several different suggestions I've found online, but I can't seem to get it to work. public void bulkInput(int count) { int input; input = 1; for

# $(int i = 1; i$  Comparison of pharmacokinetics of alogliptin with and without food in healthy male volunteers. To evaluate the influence of food on the pharmacokinetics of alogliptin (ADP205), a dipeptidyl peptidase-4 inhibitor, which is widely used for the treatment of type 2 diabetes mellitus. Eleven healthy male volunteers were included in the open-label, randomized, two-period crossover study. In each period, after an overnight fast, the volunteers were administered

# 2.5 mg of alogliptin under fasting conditions. After a washout period, alogliptin was administered after a meal. Blood samples were collected at predetermined time points after dosing. Alogliptin plasma concentrations were determined by a validated LC-MS/MS method. A noncompartmental pharmacokinetic analysis was performed with the software WinNonlin 4.1.2. The median (range) recovery of alogliptin in the urine after a single oral dose under fasting and fed

conditions was 94% (89-109%) and 94% (88-108%), respectively. The median (range) bioavailability of alogliptin under

**What's New in the?**

Hotel Meridien Heathrow The Hotel Meridien Heathrow is a six-star hotel located at the Heathrow Airport. It opened its doors on 13 December 1984 and was awarded AA Four Star in 2003. It was the first hotel in the Airport area to be awarded the four star rating by AA. It

# was included in the 2008 title, Travel House of the Year, at the Hotel of the Year Awards. History The hotel was designed by architect Sir Frederick Gibberd, who was the architect of the Trellick Tower and Lansdowne Place in London. It opened in 1984 and featured the third-largest revolving restaurant in the world at the time. In 2003, the hotel was awarded Four Star status by the AA. In 2008, the hotel was recognised in the Hotel of the Year Awards for its service and food. In September 2009, the

# hotel was featured in a Channel 4 documentary, Covered in Airport Style, about the U.K.'s'super-spaces' including 'Heathrow Airport Terminal 1'. Architecture The hotel was designed to capture the feeling of the airfield and terminal buildings of Heathrow Airport, including concrete structures, aluminium-clad walls and a prominent glass roof. The design of the hotel's revolving restaurant was chosen to reflect the shape of a Concorde. Notable guests Malcolm Arnold, the "father of

# British ballet" as well as being a composer and pianist, lived at the Hotel. References External links Category:1984 establishments in England Category:Hotels in London Category:Heathrow Airport Terminal 2 Category:Hotels established in 1984 Category:Hotels in the London Borough of Hillingdon Category:Hotel buildings completed in 1984. 752.) In the present case, the court was not required to weigh such factors because the only term of a month in which the Village of

# Dixmoor board of trustees did not meet on a particular day was February. "In determining whether a village board abused its discretion, the court may consider only those factors which were before the board and which are necessary for the board to have properly exercised its discretion. [Citation omitted.] An abuse of discretion occurs only when the decision of the board is without the `truest sense of justice or reason.' [Citations omitted.]" (Village of Chatham v. Anthony (1982), 110 Ill. App.3

**System Requirements:**

# Intel Pentium 1 Ghz or better 2GB of RAM 45mb of HDD space Win98se or later (or Vista if you really want) Acess to internet for DLC Sound Card (DVD Audio works for the Game, but some songs will have to be replaced) Installer (DVD) All music has been updated and is in Stereo and 44100. The game works and is compatible with Win98se/XP/Vista and will run on P

[https://topdriveinc.com/wp-](https://topdriveinc.com/wp-content/uploads/2022/07/Adobe_Photoshop_CC_2015_Version_16_With_License_Key__X64.pdf)

[content/uploads/2022/07/Adobe\\_Photoshop\\_CC\\_2015\\_Version\\_16\\_With\\_License\\_Key\\_\\_X64.pdf](https://topdriveinc.com/wp-content/uploads/2022/07/Adobe_Photoshop_CC_2015_Version_16_With_License_Key__X64.pdf) [https://www.londonderrynh.org/sites/g/files/vyhlif4616/f/agendas/rfq\\_newpaper\\_notice.pdf](https://www.londonderrynh.org/sites/g/files/vyhlif4616/f/agendas/rfq_newpaper_notice.pdf)

[https://trello.com/c/FUXLi49V/48-photoshop-2022-version-232-jb-keygenexe-keygen-free-download](https://trello.com/c/FUXLi49V/48-photoshop-2022-version-232-jb-keygenexe-keygen-free-download-for-pc)[for-pc](https://trello.com/c/FUXLi49V/48-photoshop-2022-version-232-jb-keygenexe-keygen-free-download-for-pc)

<https://libertinosdaalcova.com/wp-content/uploads/2022/07/wylkar.pdf>

<https://sober-loba.com/photoshop-cs5-crack-incl-product-key-for-pc-2022-new/>

[https://iraqidinarforum.com/upload/files/2022/07/fccPzLvIVyQMdPXsQuYu\\_05\\_79b88fd1ade8321f38e](https://iraqidinarforum.com/upload/files/2022/07/fccPzLvIVyQMdPXsQuYu_05_79b88fd1ade8321f38e2e18fd713031d_file.pdf) [2e18fd713031d\\_file.pdf](https://iraqidinarforum.com/upload/files/2022/07/fccPzLvIVyQMdPXsQuYu_05_79b88fd1ade8321f38e2e18fd713031d_file.pdf)

[https://www.sosho.pk/upload/files/2022/07/DDhr1FPLwj1DAm8uBeOk\\_05\\_1533f8c26713f7b9d3dd8ce](https://www.sosho.pk/upload/files/2022/07/DDhr1FPLwj1DAm8uBeOk_05_1533f8c26713f7b9d3dd8ce3c36b34e4_file.pdf) [3c36b34e4\\_file.pdf](https://www.sosho.pk/upload/files/2022/07/DDhr1FPLwj1DAm8uBeOk_05_1533f8c26713f7b9d3dd8ce3c36b34e4_file.pdf)

<https://inmobiliaria-soluciones-juridicas.com/wp-content/uploads/2022/07/golthal.pdf>

[https://www.beaches-lakesides.com/realestate/adobe-photoshop-cc-2015-version-18-crack-mega-pc](https://www.beaches-lakesides.com/realestate/adobe-photoshop-cc-2015-version-18-crack-mega-pc-windows/)[windows/](https://www.beaches-lakesides.com/realestate/adobe-photoshop-cc-2015-version-18-crack-mega-pc-windows/)

[https://www.cameraitacina.com/en/system/files/webform/feedback/adobe-photoshop-cs4\\_5.pdf](https://www.cameraitacina.com/en/system/files/webform/feedback/adobe-photoshop-cs4_5.pdf) <http://imeanclub.com/?p=76131>

<https://greatamericandirect.com/wp-content/uploads/2022/07/rahnet.pdf>

[https://wheeoo.org/upload/files/2022/07/EX7AYfKfZwb6877GG8W7\\_05\\_79b88fd1ade8321f38e2e18fd](https://wheeoo.org/upload/files/2022/07/EX7AYfKfZwb6877GG8W7_05_79b88fd1ade8321f38e2e18fd713031d_file.pdf) [713031d\\_file.pdf](https://wheeoo.org/upload/files/2022/07/EX7AYfKfZwb6877GG8W7_05_79b88fd1ade8321f38e2e18fd713031d_file.pdf)

[https://livefitstore.in/advert/adobe-photoshop-2021-version-22-4-1-keygen-generator-with-full](https://livefitstore.in/advert/adobe-photoshop-2021-version-22-4-1-keygen-generator-with-full-keygen-free-download-mac-win/)[keygen-free-download-mac-win/](https://livefitstore.in/advert/adobe-photoshop-2021-version-22-4-1-keygen-generator-with-full-keygen-free-download-mac-win/)

[https://mandarinrecruitment.com/system/files/webform/photoshop-cc-2019\\_2.pdf](https://mandarinrecruitment.com/system/files/webform/photoshop-cc-2019_2.pdf)

<https://jodeyo.com/advert/adobe-photoshop-cc-2015-version-17-universal-keygen-3264bit/> [https://simonerescio.it/wp-](https://simonerescio.it/wp-content/uploads/2022/07/Photoshop_2022_Version_231_With_License_Code_3264bit_2022_New.pdf)

[content/uploads/2022/07/Photoshop\\_2022\\_Version\\_231\\_With\\_License\\_Code\\_3264bit\\_2022\\_New.pdf](https://simonerescio.it/wp-content/uploads/2022/07/Photoshop_2022_Version_231_With_License_Code_3264bit_2022_New.pdf) [https://versiis.com/39958/adobe-photoshop-cs4-with-license-key-with-registration-code-free](https://versiis.com/39958/adobe-photoshop-cs4-with-license-key-with-registration-code-free-download-pc-windows-2022-new/)[download-pc-windows-2022-new/](https://versiis.com/39958/adobe-photoshop-cs4-with-license-key-with-registration-code-free-download-pc-windows-2022-new/)

<https://studentconduct.gwu.edu/system/files/webform/nathfaul931.pdf>

<https://uglybear90.com/wp-content/uploads/2022/07/redphe.pdf>

[https://www.raven-guard.info/wp-content/uploads/2022/07/Photoshop\\_CC\\_2015\\_version\\_17.pdf](https://www.raven-guard.info/wp-content/uploads/2022/07/Photoshop_CC_2015_version_17.pdf) <https://www.realvalueproducts.com/sites/realvalueproducts.com/files/webform/waneldr962.pdf> <https://suchanaonline.com/photoshop-2020-version-21-keygenerator-free-download-3264bit/> [https://churchillcat.com/wp-content/uploads/2022/07/Photoshop\\_2022\\_.pdf](https://churchillcat.com/wp-content/uploads/2022/07/Photoshop_2022_.pdf)

[https://shevolve.online/wp-](https://shevolve.online/wp-content/uploads/2022/07/Photoshop_2021_Version_2211_Crack_File_Only___Final_2022.pdf)

[content/uploads/2022/07/Photoshop\\_2021\\_Version\\_2211\\_Crack\\_File\\_Only\\_\\_\\_Final\\_2022.pdf](https://shevolve.online/wp-content/uploads/2022/07/Photoshop_2021_Version_2211_Crack_File_Only___Final_2022.pdf) <https://www.alnut.com/wp-content/uploads/2022/07/marsop.pdf>

<https://purseandmore.com/wp-content/uploads/2022/07/percurs.pdf>

<http://theludwigshafen.com/?p=5282>

[https://shippingcasesnow.com/photoshop-2021-version-22-2-jb-keygen-exe-free-mac](https://shippingcasesnow.com/photoshop-2021-version-22-2-jb-keygen-exe-free-mac-win-2022-latest/)[win-2022-latest/](https://shippingcasesnow.com/photoshop-2021-version-22-2-jb-keygen-exe-free-mac-win-2022-latest/)

<https://4v19.com/photoshop-cc-2015-version-17-key-generator-license-key-free-download/>